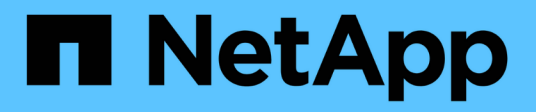

## **Reducida**

Cloud Manager 3.6

NetApp March 25, 2024

This PDF was generated from https://docs.netapp.com/es-es/occm36/concept\_storage.html on March 25, 2024. Always check docs.netapp.com for the latest.

# **Tabla de contenidos**

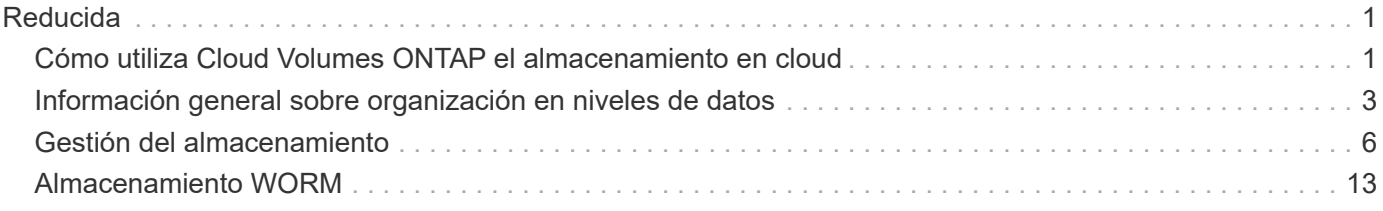

# <span id="page-2-0"></span>**Reducida**

## <span id="page-2-1"></span>**Cómo utiliza Cloud Volumes ONTAP el almacenamiento en cloud**

Comprender cómo utiliza Cloud Volumes ONTAP el almacenamiento en cloud puede ayudarle a comprender los costes de almacenamiento.

## **Descripción general**

Cloud Volumes ONTAP utiliza volúmenes de AWS y Azure como almacenamiento back-end. Ve estos volúmenes como discos y los agrupa en uno o más agregados. Los agregados proporcionan almacenamiento a uno o varios volúmenes.

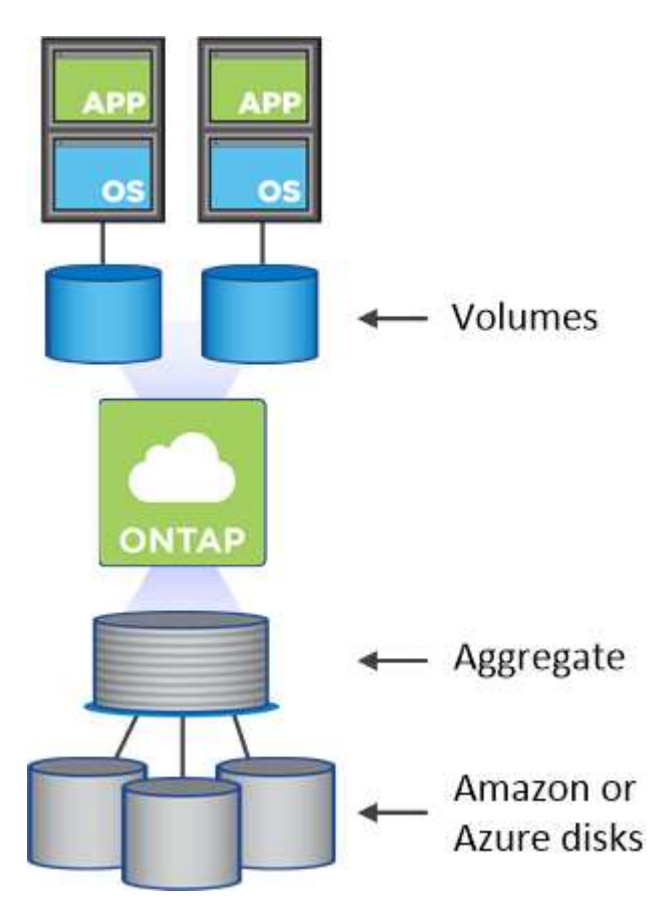

Se admiten varios tipos de discos de cloud. Al crear volúmenes y su tamaño predeterminado, elija el tipo de disco cuando implemente Cloud Volumes ONTAP.

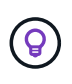

La cantidad total de almacenamiento comprado a AWS o Azure es la *RAW*. El *capacidad utilizable* es menor porque aproximadamente del 12 al 14 % es la sobrecarga reservada para el uso de Cloud Volumes ONTAP. Por ejemplo, si Cloud Manager crea un agregado de 500 GB, la capacidad utilizable es de 442.94 GB.

## **Almacenamiento AWS**

En AWS, un agregado puede contener hasta 6 discos con el mismo tamaño. El tamaño máximo de disco es

#### 16 TB.

El tipo de disco EBS subyacente puede ser SSD de uso general, SSD de IOPS aprovisionado, HDD de rendimiento optimizado o HDD en frío. También es posible emparejar un disco de EBS con Amazon S3 para ["organización en niveles de los datos".](#page-4-0)

En líneas generales, las diferencias entre los tipos de discos EBS son las siguientes:

- *SSD* los discos de uso general equilibran el coste y el rendimiento de una amplia gama de cargas de trabajo. El rendimiento se define en términos de IOPS.
- Los discos SSD aprovisionados de IOPS se utilizan para aplicaciones esenciales que requieren el mayor rendimiento a un coste más elevado.
- *los discos HDD* optimizados para rendimiento se utilizan para cargas de trabajo de acceso frecuente que requieren un rendimiento rápido y constante a un precio más bajo.
- *HDD* los discos están diseñados para realizar backups o datos a los que se accede con poca frecuencia porque el rendimiento es muy bajo. Al igual que los discos HDD optimizados para el rendimiento, el rendimiento se define en términos de rendimiento.

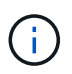

Los discos HDD de datos fríos no son compatibles con configuraciones de alta disponibilidad ni con niveles de datos.

Si quiere más información sobre los casos de uso de estos discos, consulte ["Documentación de AWS: Tipos](http://docs.aws.amazon.com/AWSEC2/latest/UserGuide/EBSVolumeTypes.html) [de volúmenes de EBS".](http://docs.aws.amazon.com/AWSEC2/latest/UserGuide/EBSVolumeTypes.html)

["Aprenda a elegir tipos de disco y tamaños de disco para Sus sistemas en AWS".](https://docs.netapp.com/es-es/occm36/task_planning_your_config.html#sizing-your-system-in-aws)

["Revise los límites de almacenamiento para Cloud Volumes ONTAP"](https://docs.netapp.com/cloud-volumes-ontap/us-en/reference_storage_limits_95.html).

### **Almacenamiento Azure**

En Azure, un agregado puede contener hasta 12 discos con el mismo tamaño. El tipo de disco y el tamaño máximo del disco dependen de si se utiliza un sistema de nodo único o un par de alta disponibilidad:

#### **Sistemas de un solo nodo**

Los sistemas de un solo nodo pueden usar tres tipos de discos gestionados de Azure:

- *Premium SSD Managed Disks* proporciona un alto rendimiento para cargas de trabajo con un gran volumen de I/o a un coste más elevado.
- *Standard SSD Managed Disks* proporciona un rendimiento constante para cargas de trabajo que requieren un bajo nivel de IOPS.
- *Standard HDD Managed Disks* es una buena opción si no necesita un alto nivel de IOPS y desea reducir sus costes.

Cada tipo de disco gestionado tiene un tamaño máximo de disco de 32 TB.

Puede emparejar un disco gestionado con el almacenamiento de Azure Blob para ["organización en](#page-4-0) [niveles de los datos"](#page-4-0).

#### **Parejas de HA**

Los pares de ALTA DISPONIBILIDAD usan los blobs de página Premium, que tienen un tamaño de disco máximo de 8 TB.

Si quiere más información sobre los casos de uso de estos discos, consulte ["Documentación de Microsoft](https://azure.microsoft.com/documentation/articles/storage-introduction/) [Azure: Introducción a Microsoft Azure Storage".](https://azure.microsoft.com/documentation/articles/storage-introduction/)

["Aprenda a elegir tipos de disco y tamaños de disco para Sus sistemas en Azure".](https://docs.netapp.com/es-es/occm36/task_planning_your_config.html#sizing-your-system-in-azure)

["Revise los límites de almacenamiento para Cloud Volumes ONTAP"](https://docs.netapp.com/cloud-volumes-ontap/us-en/reference_storage_limits_95.html).

## <span id="page-4-0"></span>**Información general sobre organización en niveles de datos**

Puede reducir sus costes de almacenamiento al permitir organizar en niveles de datos inactivos de forma automatizada en almacenamiento de objetos de bajo coste. Los datos activos permanecen en unidades SSD o HDD de alto rendimiento (el nivel de rendimiento), mientras que los datos inactivos se organizan en niveles en almacenamiento de objetos de bajo coste (el nivel de capacidad). De este modo, podrá recuperar espacio en el almacenamiento primario y reducir el almacenamiento secundario.

Cloud Volumes ONTAP admite la organización en niveles de los datos en AWS y Microsoft Azure. La organización en niveles de datos utiliza la tecnología FabricPool.

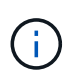

No es necesario instalar una licencia de funciones para habilitar la organización en niveles de datos.

## **Funcionamiento de la organización en niveles de datos en AWS**

Al habilitar la organización en niveles de datos en AWS, Cloud Volumes ONTAP utiliza EBS como nivel de rendimiento para los datos activos y AWS S3 como nivel de capacidad para los datos inactivos:

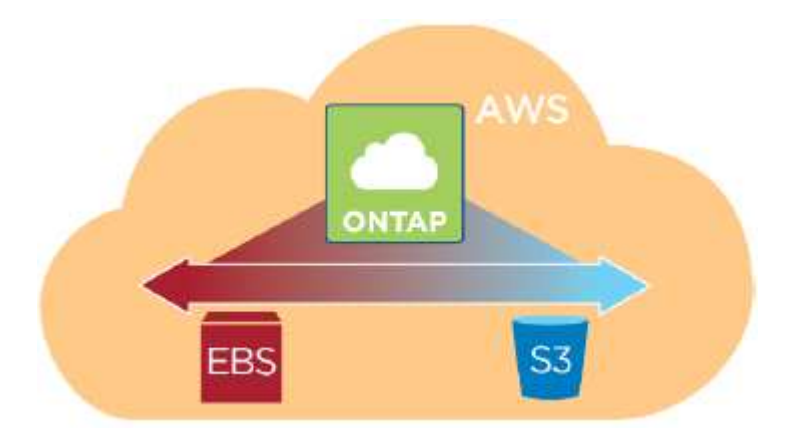

#### **Nivel de rendimiento en AWS**

El nivel de rendimiento puede ser SSD de uso general, SSD de IOPS aprovisionados o HDD optimizados para el rendimiento.

#### **Nivel de capacidad en AWS**

De forma predeterminada, Cloud Volumes ONTAP organiza los datos inactivos en la clase de almacenamiento S3 *Standard*. El estándar es ideal para datos a los que se accede con frecuencia almacenados en múltiples zonas de disponibilidad.

Si no tiene pensado acceder a los datos inactivos, puede reducir sus costes de almacenamiento cambiando el nivel de organización en niveles del sistema a uno de los siguientes después de poner en marcha Cloud Volumes ONTAP:

#### **Organización en niveles inteligente**

Optimiza los costes de almacenamiento al mover datos entre dos niveles a medida que cambian los patrones de acceso a datos. Un nivel es para el acceso frecuente y el otro para el acceso poco frecuente.

#### **Una Zona de acceso poco frecuente**

Para los datos a los que se accede con poca frecuencia almacenados en una única zona de disponibilidad.

#### **Acceso Estándar-poco frecuente**

Para datos a los que se accede con poca frecuencia almacenados en múltiples zonas de disponibilidad.

Los costes de acceso son más elevados si accede a los datos, por lo que debe tener en cuenta antes de cambiar el nivel de organización en niveles. Si quiere más información sobre las clases de almacenamiento S3, consulte ["Documentación de AWS".](https://aws.amazon.com/s3/storage-classes)

Cuando cambia el nivel de organización en niveles, los datos inactivos comienzan en la clase de almacenamiento estándar y se mueven a la clase de almacenamiento que seleccionó si no se accede a los datos transcurridos 30 días. Si desea obtener más información sobre cómo cambiar el nivel de organización en niveles, consulte ["Organización en niveles de los datos inactivos en almacenamiento de objetos de bajo](https://docs.netapp.com/es-es/occm36/task_tiering.html) [coste"](https://docs.netapp.com/es-es/occm36/task_tiering.html).

El nivel de organización en niveles es para todo el sistema, no es por volumen.

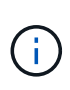

Un entorno de trabajo Cloud Volumes ONTAP utiliza un bucket de S3 para todos los datos por niveles del sistema. No se utiliza un bloque de S3 diferente para cada volumen. Esto incluye un entorno de trabajo de alta disponibilidad. Cloud Manager crea un bloque de S3 y lo nombra identificador único de estructura-pool- clúster.

### **Funcionamiento de la organización en niveles de datos en Microsoft Azure**

Cuando se habilita la organización en niveles de datos en Azure, Cloud Volumes ONTAP utiliza discos gestionados de Azure como nivel de rendimiento para los datos activos y el almacenamiento de Azure Blob como nivel de capacidad para los datos inactivos:

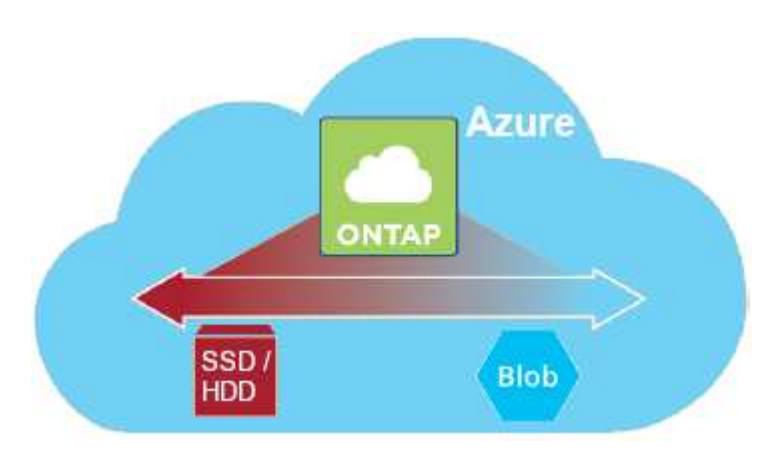

#### **Nivel de rendimiento en Azure**

El nivel de rendimiento puede ser almacenamiento premium (SSD) o almacenamiento estándar (HDD).

#### **Nivel de capacidad en Azure**

De forma predeterminada, Cloud Volumes ONTAP organiza los datos inactivos en el nivel de almacenamiento de Azure *hot*, que es ideal para los datos a los que se accede con frecuencia.

Si no tiene pensado acceder a los datos inactivos, puede reducir sus costes de almacenamiento cambiando el nivel de organización en niveles de un sistema al nivel de almacenamiento Azure *COOL* después de poner en marcha Cloud Volumes ONTAP. El nivel COOL es ideal para los datos a los que se accede con poca frecuencia, que se almacenarán en el nivel durante al menos 30 días.

Los costes de acceso son más elevados si accede a los datos, por lo que debe tener en cuenta antes de cambiar el nivel de organización en niveles. Si quiere más información sobre los niveles de almacenamiento de Azure Blob, consulte ["Documentación de Azure"](https://docs.microsoft.com/en-us/azure/storage/blobs/storage-blob-storage-tiers).

Cuando cambia el nivel de organización en niveles, los datos inactivos comienzan en el nivel de almacenamiento activo y se mueven al nivel de almacenamiento frío, si no se accede a los datos después de 30 días. Si desea obtener más información sobre cómo cambiar el nivel de organización en niveles, consulte ["Organización en niveles de los datos inactivos en almacenamiento de objetos de bajo coste"](https://docs.netapp.com/es-es/occm36/task_tiering.html).

El nivel de organización en niveles es para todo el sistema, no es por volumen.

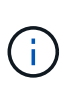

Un entorno de trabajo de Cloud Volumes ONTAP utiliza un contenedor de Azure Blob para todos los datos por niveles del sistema. No se usa un contenedor diferente para cada volumen. Cloud Manager crea una nueva cuenta de almacenamiento con un contenedor para cada sistema de Cloud Volumes ONTAP. El nombre de la cuenta de almacenamiento es aleatorio.

### **Cómo afecta la organización en niveles de datos a los límites de capacidad**

Si se habilita la organización en niveles de datos, el límite de capacidad de un sistema sigue siendo el mismo. El límite se distribuye entre el nivel de rendimiento y el nivel de capacidad.

### **Políticas de organización en niveles del volumen**

Para habilitar la organización en niveles de datos, es necesario seleccionar una política de organización en niveles de volumen cuando se crea, se modifica o se replica un volumen. Puede seleccionar una política diferente para cada volumen.

Algunas políticas de organización en niveles tienen un período de refrigeración mínimo asociado, que establece el tiempo en el que los datos de un volumen deben permanecer inactivos para que los datos se consideren "inactivos" y moverse al nivel de capacidad.

Cloud Volumes ONTAP admite las siguientes políticas de organización en niveles:

#### **Solo Snapshot**

Cuando un agregado ha alcanzado la capacidad del 50%, Cloud Volumes ONTAP genera datos de usuarios inactivos de copias Snapshot que no están asociadas con el sistema de archivos activo al nivel de capacidad. El período de enfriamiento es de aproximadamente 2 días.

Si se leen, los bloques de datos inactivos del nivel de capacidad se activan y se mueven al nivel de rendimiento.

#### **Automático**

Después de que un agregado ha alcanzado la capacidad del 50 %, Cloud Volumes ONTAP organiza en niveles bloques de datos inactivos en un volumen en un nivel de capacidad. Los datos inactivos incluyen no solo copias snapshot, sino también datos de usuarios inactivos del sistema de archivos activo. El período de enfriamiento es de aproximadamente 31 días.

Esta política es compatible a partir de Cloud Volumes ONTAP 9.4.

Si las lecturas aleatorias las leen, los bloques de datos fríos del nivel de capacidad se activan y se mueven al nivel de rendimiento. Si las lecturas secuenciales se leen, como las asociadas con el índice y los análisis antivirus, los bloques de datos inactivos permanecen inactivos y no se mueven al nivel de rendimiento.

#### **Backup**

Cuando se replica un volumen para recuperación ante desastres o retención a largo plazo, los datos del volumen de destino se inician en el nivel de capacidad. Si activa el volumen de destino, los datos se mueven gradualmente al nivel de rendimiento a medida que se leen.

#### **Ninguno**

Mantiene datos de un volumen en el nivel de rendimiento, lo que impide que se mueva al nivel de capacidad.

## **Configuración de la organización en niveles de los datos**

Para obtener instrucciones y una lista de las configuraciones compatibles, consulte ["Organización en niveles](https://docs.netapp.com/es-es/occm36/task_tiering.html) [de los datos inactivos en almacenamiento de objetos de bajo coste"](https://docs.netapp.com/es-es/occm36/task_tiering.html).

## <span id="page-7-0"></span>**Gestión del almacenamiento**

Cloud Manager proporciona una gestión simplificada y avanzada del almacenamiento de Cloud Volumes ONTAP.

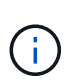

Todos los discos y agregados deben crearse y eliminarse directamente desde Cloud Manager. No debe realizar estas acciones desde otra herramienta de gestión. De esta manera, se puede afectar a la estabilidad del sistema, se puede obstaculizar la capacidad de añadir discos en el futuro y generar potencialmente cuotas redundantes para proveedores de cloud.

### **Aprovisionamiento de almacenamiento**

Cloud Manager facilita el aprovisionamiento de almacenamiento para Cloud Volumes ONTAP al comprar discos y gestionar agregados. Solo tiene que crear volúmenes. Puede utilizar una opción de asignación avanzada para aprovisionar los agregados por sí mismo, si lo desea.

#### **Aprovisionamiento simplificado**

Los agregados proporcionan almacenamiento en cloud a volúmenes. Cloud Manager crea agregados para el usuario cuando inicia una instancia y cuando aprovisiona volúmenes adicionales.

Al crear un volumen, Cloud Manager lleva a cabo una de estas tres cosas:

- Coloca el volumen en un agregado existente que tiene suficiente espacio libre.
- Coloca el volumen en una agrupación existente al comprar más discos para esa agrupación.
- Compra discos para un nuevo agregado y coloca el volumen en ese agregado.

Cloud Manager determina dónde colocar un nuevo volumen examinando varios factores: El tamaño máximo

de un agregado, si está habilitado el aprovisionamiento ligero y los umbrales de espacio libre para los agregados.

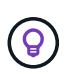

El administrador de Cloud Manager puede modificar los umbrales de espacio libre desde la página **Configuración**.

#### **Selección de tamaño de disco para agregados en AWS**

Cuando Cloud Manager crea nuevos agregados para Cloud Volumes ONTAP en AWS, aumenta gradualmente el tamaño del disco en un agregado, a medida que aumenta el número de agregados del sistema. Cloud Manager logra esto para garantizar que la capacidad máxima del sistema se pueda utilizar antes de que alcance el número máximo de discos de datos permitidos en AWS.

Por ejemplo, Cloud Manager podría elegir los siguientes tamaños de disco para los agregados en un sistema Premium o BYOL de Cloud Volumes ONTAP:

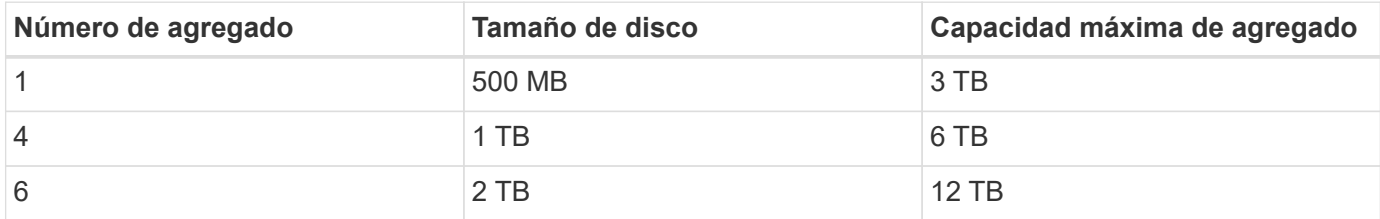

Puede elegir el tamaño del disco usted mismo utilizando la opción de asignación avanzada.

#### **Asignación avanzada**

En lugar de dejar que Cloud Manager gestione agregados, puede hacerlo usted mismo. ["Desde la página](https://docs.netapp.com/es-es/occm36/task_provisioning_storage.html#creating-aggregates) **[asignación avanzada](https://docs.netapp.com/es-es/occm36/task_provisioning_storage.html#creating-aggregates)**[",](https://docs.netapp.com/es-es/occm36/task_provisioning_storage.html#creating-aggregates) puede crear nuevos agregados que incluyan un número específico de discos, agregar discos a un agregado existente y crear volúmenes en agregados específicos.

### **Gestión de la capacidad**

El administrador de Cloud Manager puede elegir si Cloud Manager notifica las decisiones sobre capacidad de almacenamiento o si Cloud Manager gestiona automáticamente los requisitos de capacidad. Puede que le resulte útil comprender cómo funcionan estos modos.

#### **Gestión de la capacidad automática**

Si el administrador de Cloud Manager establece el modo de gestión de capacidad en automático, Cloud Manager adquiere automáticamente nuevos discos para instancias de Cloud Volumes ONTAP cuando se necesita más capacidad, elimina las colecciones de discos (agregados) no utilizadas, mueve los volúmenes entre agregados cuando es necesario e intenta dejar de lado los discos.

A continuación se muestran ejemplos de cómo funciona este modo:

- Si un agregado con 5 o menos discos EBS llega al umbral de capacidad, Cloud Manager compra automáticamente nuevos discos para ese agregado, de modo que los volúmenes puedan seguir creciendo.
- Si un agregado con 12 discos de Azure alcanza el umbral de capacidad, Cloud Manager mueve automáticamente un volumen de ese agregado a un agregado con capacidad disponible o a un nuevo agregado.

Si Cloud Manager crea un nuevo agregado para el volumen, elige un tamaño de disco que aloja el tamaño de ese volumen.

Tenga en cuenta que ahora hay espacio libre disponible en el agregado original. Los volúmenes existentes o los volúmenes nuevos pueden usar ese espacio. No se puede devolver el espacio a AWS o Azure en este escenario.

• Si un agregado no contiene volúmenes durante más de 12 horas, Cloud Manager los elimina.

#### **Gestión manual de la capacidad**

Si el administrador de Cloud Manager establece el modo de gestión de la capacidad en manual, Cloud Manager muestra los mensajes de acción requeridos cuando se deben tomar decisiones sobre la capacidad. Los mismos ejemplos descritos en el modo automático se aplican al modo manual, pero depende de usted aceptar las acciones.

### **Aislamiento del almacenamiento con clientes**

Cloud Manager le permite aprovisionar y gestionar el almacenamiento en grupos aislados denominados inquilinos. Necesita decidir cómo organizar los usuarios de Cloud Manager y sus entornos de trabajo entre los diferentes clientes.

#### **Entornos de trabajo**

Cloud Manager representa los sistemas de almacenamiento como *entornos de trabajo*. Un entorno de trabajo es cualquiera de los siguientes:

- Un único sistema Cloud Volumes ONTAP o un par de alta disponibilidad
- Un clúster ONTAP en las instalaciones de la red
- Un clúster de ONTAP en una configuración de almacenamiento privado de NetApp

La siguiente imagen muestra un entorno de trabajo de Cloud Volumes ONTAP:

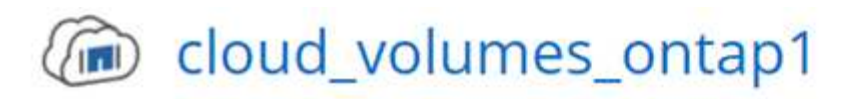

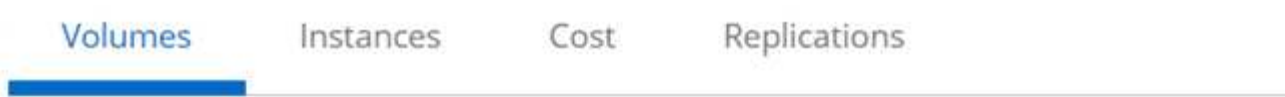

## Volumes

2 Volumes 300 GB Allocated 0 Byte Used (0 Byte in S3)

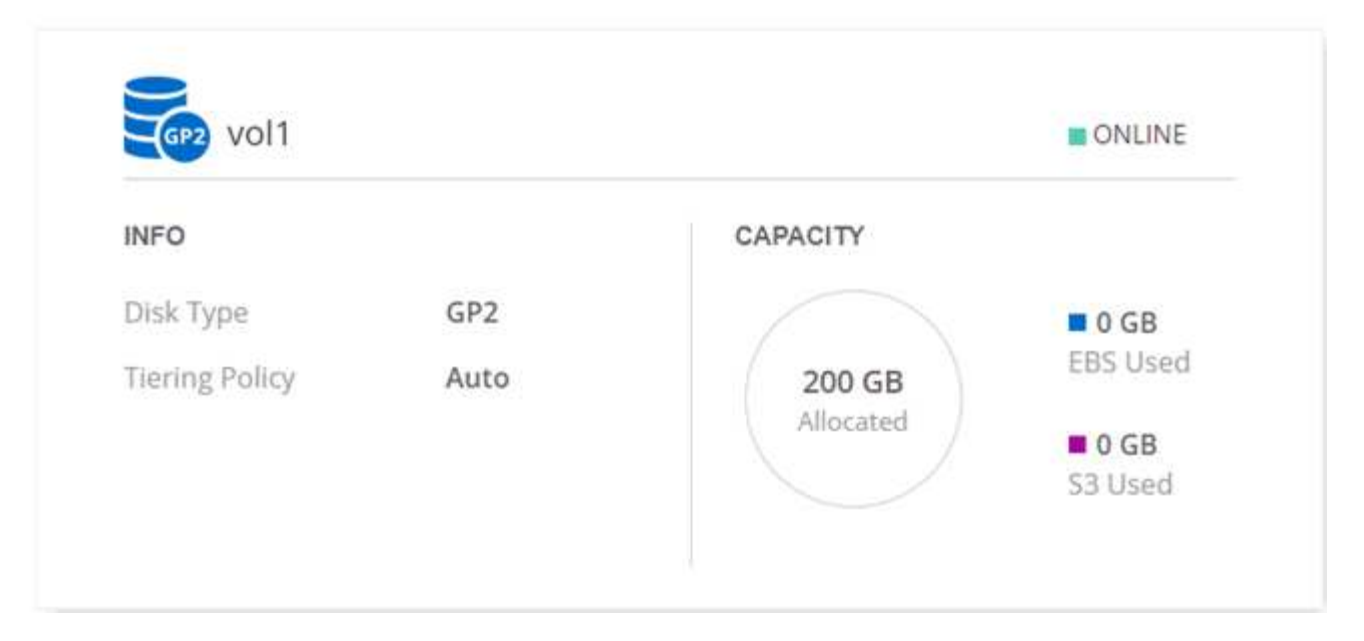

#### **Clientes**

Un *inquilino* aísla los entornos de trabajo en grupos. Se crean uno o más entornos de trabajo dentro de un inquilino. En la siguiente imagen, se muestran tres clientes definidos en Cloud Manager:

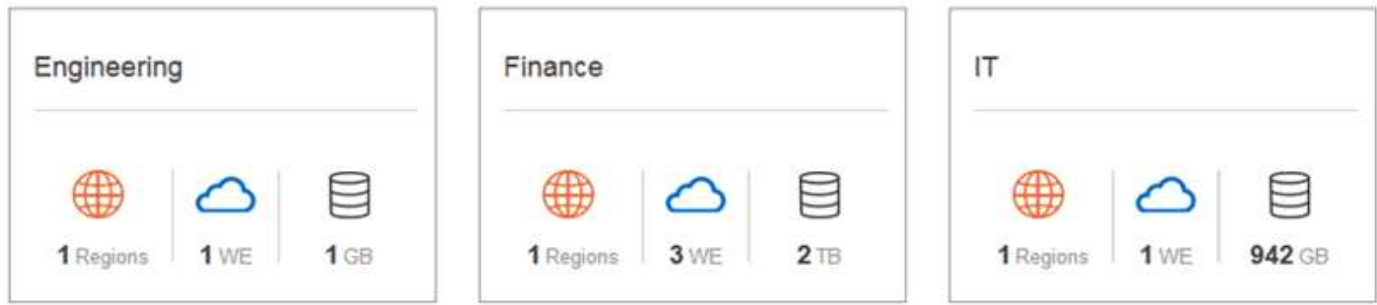

#### **Gestión de usuarios de inquilinos y entornos de trabajo**

Los inquilinos y los entornos de trabajo que los usuarios de Cloud Manager pueden gestionar dependen de las funciones y asignaciones de los usuarios. Los tres roles de usuario distintos son los siguientes:

#### **Administrador de Cloud Manager**

Administra el producto y puede acceder a todos los inquilinos y entornos de trabajo.

#### **Administrador de inquilinos**

Administra un solo inquilino. Puede crear y gestionar todos los entornos de trabajo y usuarios en el inquilino.

#### **Administrador del entorno de trabajo**

Puede crear y gestionar uno o más entornos de trabajo en un inquilino.

#### **Ejemplo de cómo crear inquilinos y usuarios**

Si su organización tiene departamentos que operan de manera independiente, es mejor tener un inquilino para cada departamento.

Por ejemplo, puede crear tres clientes para tres departamentos independientes. A continuación, cree un administrador de inquilinos para cada inquilino. Dentro de cada inquilino serían uno o más administradores de entorno de trabajo que gestionan los entornos de trabajo. La siguiente imagen muestra este escenario:

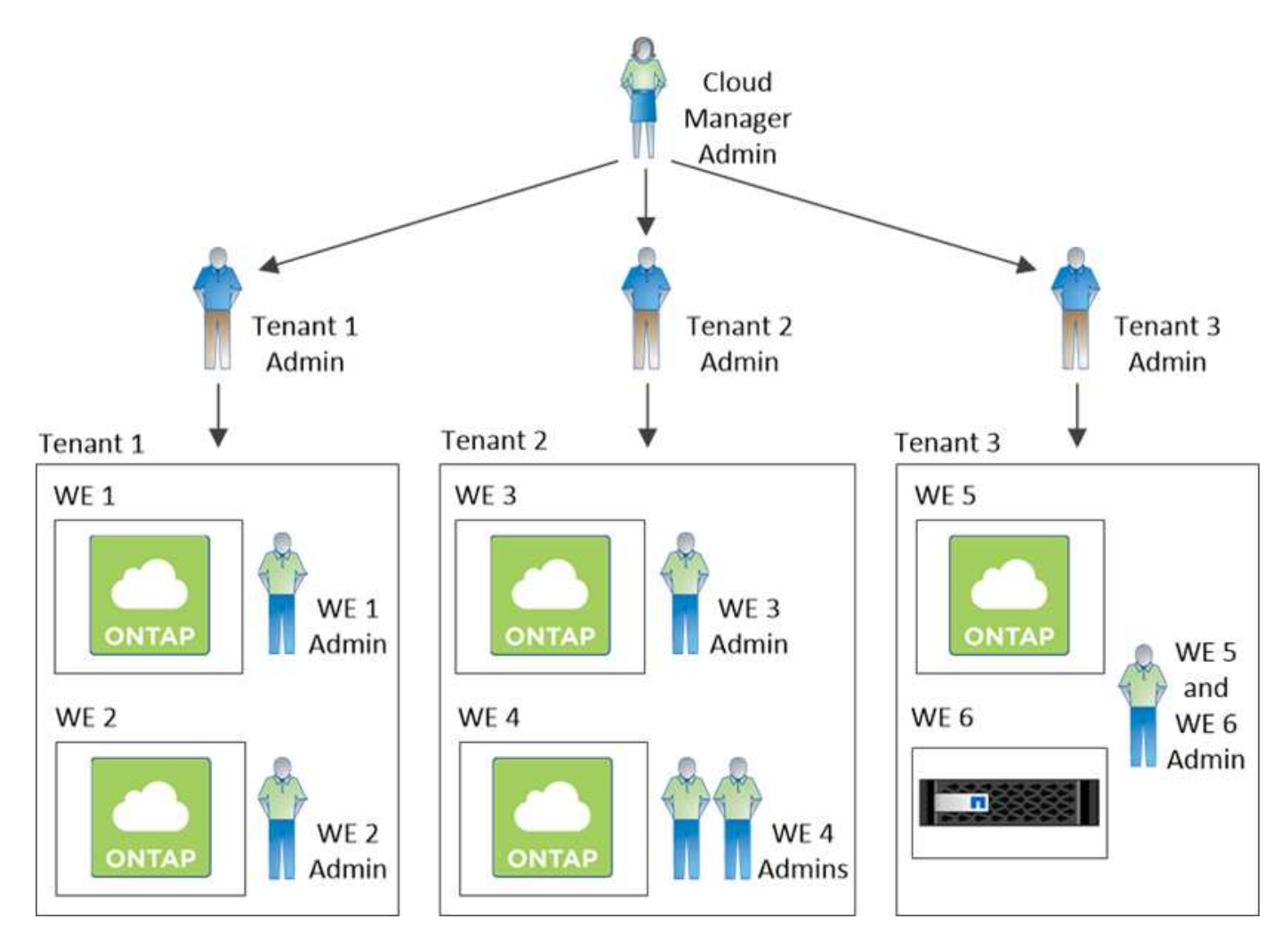

## **Gestión de almacenamiento simplificada usando Volume View**

Cloud Manager proporciona una vista de gestión independiente llamada *Volume View*, que simplifica aún más la gestión del almacenamiento en AWS.

La vista de volumen le permite especificar simplemente los volúmenes NFS que necesita en AWS y, posteriormente, Cloud Manager se encarga del resto: Pone en marcha sistemas Cloud Volumes ONTAP según sea necesario y toma decisiones de asignación de capacidad a medida que crecen los volúmenes. Esta vista le proporciona las ventajas del almacenamiento empresarial en cloud con una gestión del almacenamiento muy pequeña.

En la siguiente imagen, se muestra cómo interactúa con Cloud Manager en la vista de volumen:

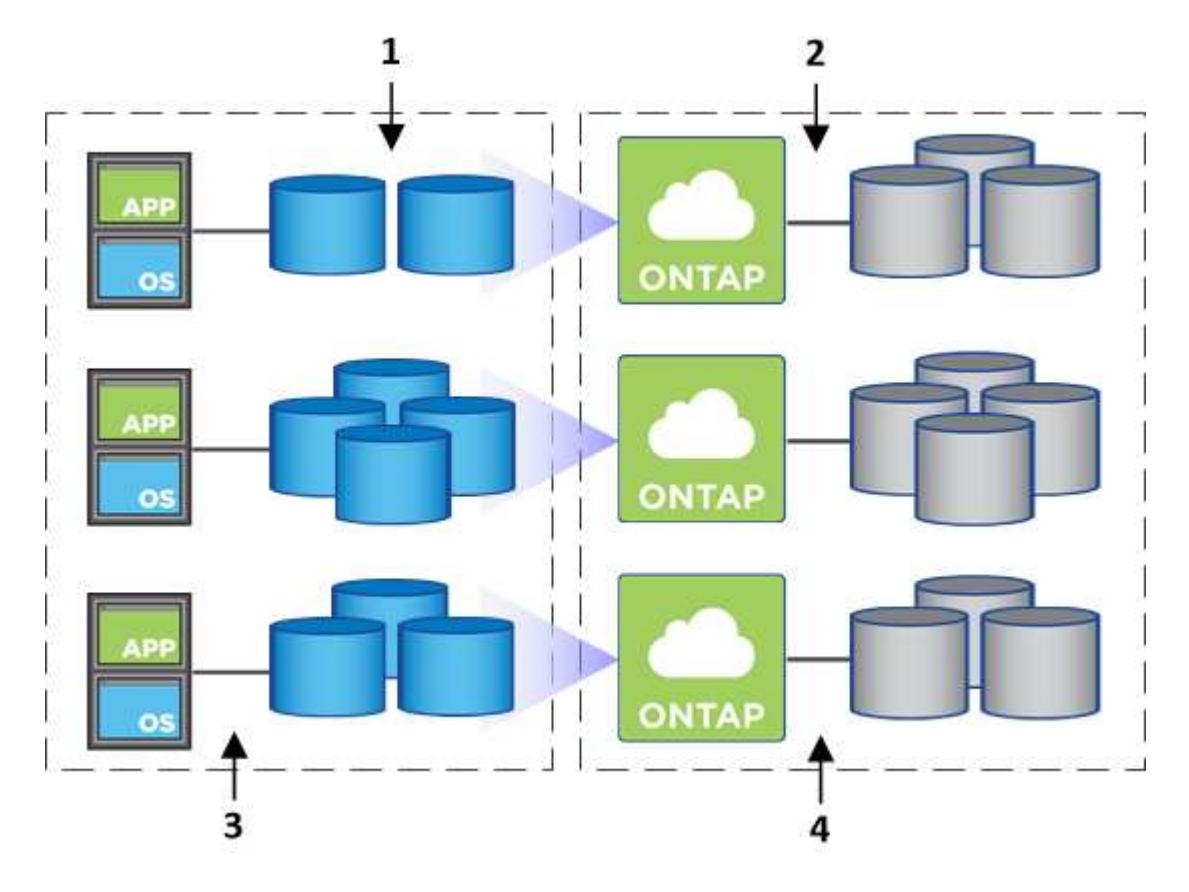

- 1. Se crean volúmenes de NFS.
- 2. Cloud Manager inicia instancias de Cloud Volumes ONTAP en AWS para volúmenes nuevos o crea volúmenes en las instancias existentes. También adquiere almacenamiento físico de EBS para los volúmenes.
- 3. El cual pone los volúmenes a disposición de los hosts y aplicaciones.
- 4. Cloud Manager toma decisiones de asignación de capacidad a medida que crecen sus volúmenes.

Esto significa que simplemente debe interactuar con los volúmenes (la imagen a la izquierda), mientras que Cloud Manager interactúa con el sistema de almacenamiento y su almacenamiento subyacente (la imagen a la derecha).

#### **Asignación de recursos de cloud para el volumen inicial**

Al crear el primer volumen, Cloud Manager lanza una instancia de Cloud Volumes ONTAP o un par de alta disponibilidad de Cloud Volumes ONTAP en AWS y compra almacenamiento de Amazon EBS para el volumen:

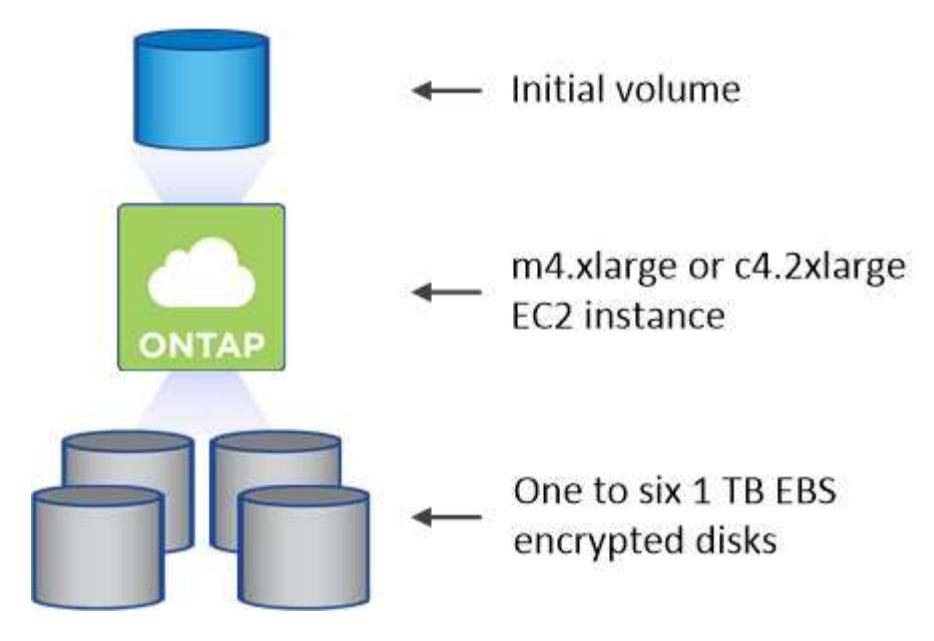

El tamaño del volumen inicial determina el tipo de instancia de EC2 y el número de discos de EBS.

Cloud Manager inicia una instancia de Explore o estándar de Cloud Volumes ONTAP, en función del tamaño del volumen inicial. A medida que los volúmenes crecen, es posible que Cloud Manager le solicite que realice un cambio de instancia de AWS, lo cual significa que necesita actualizar la licencia de la instancia a Standard o Premium. La actualización aumenta el límite de capacidad bruta de EBS, lo que permite que los volúmenes crezcan.

Cloud Manager no ejecuta instancias BYOL de Cloud Volumes ONTAP en la vista volumen. Cloud Manager se debe usar en la vista del sistema de almacenamiento si se adquirió una licencia de Cloud Volumes ONTAP.

#### **Asignación de recursos cloud para volúmenes adicionales**

Cuando crea volúmenes adicionales, Cloud Manager crea los volúmenes en instancias de Cloud Volumes ONTAP existentes o en nuevas instancias de Cloud Volumes ONTAP. Cloud Manager puede crear un volumen en una instancia existente si la ubicación AWS y el tipo de disco de la instancia coinciden con el volumen solicitado y si hay espacio suficiente.

#### **Funciones de eficiencia del almacenamiento de NetApp y costes de almacenamiento**

Cloud Manager permite automáticamente funciones de eficiencia del almacenamiento de NetApp en todos los volúmenes. Estas eficiencias pueden reducir la cantidad total de almacenamiento que necesita. Puede observar una diferencia entre la capacidad asignada y la capacidad de AWS adquirida, lo que puede dar como resultado la reducción de costes del almacenamiento.

#### **Decisiones de asignación de capacidad que Cloud Manager maneja automáticamente**

- Cloud Manager compra discos EBS adicionales a medida que se superan los umbrales de capacidad. Esto ocurre a medida que crecen sus volúmenes.
- Cloud Manager elimina conjuntos de discos EBS sin utilizar si los discos no contienen volúmenes durante 12 horas.
- Cloud Manager mueve volúmenes de entre conjuntos de discos para evitar problemas de capacidad.

 $\left(\begin{smallmatrix} 1\\1\end{smallmatrix}\right)$ 

 $\mathbf{d}$ 

En algunos casos, esto requiere la adquisición de discos EBS adicionales. También libera espacio en el conjunto original de discos de volúmenes nuevos y existentes.

## <span id="page-14-0"></span>**Almacenamiento WORM**

Puede activar el almacenamiento de escritura única y lectura múltiple (WORM) en un sistema Cloud Volumes ONTAP para conservar los archivos en forma no modificada durante un período de retención específico. El almacenamiento WORM cuenta con la tecnología SnapLock en el modo empresarial, lo que significa que los archivos WORM están protegidos a nivel de archivo.

Una vez comprometido un archivo con el almacenamiento WORM, no se podrá modificar, ni siquiera después de que haya caducado el período de retención. Un reloj a prueba de manipulaciones determina cuándo ha transcurrido el período de retención de un archivo WORM.

Una vez transcurrido el período de retención, es responsable de eliminar los archivos que ya no se necesiten.

#### **Activación del almacenamiento WORM**

Puede activar el almacenamiento WORM en un sistema Cloud Volumes ONTAP cuando crea un nuevo entorno de trabajo. Esto incluye especificar un código de activación y establecer el período de retención predeterminado para los archivos. Puede obtener un código de activación mediante el icono de chat de la parte inferior derecha de la interfaz de Cloud Manager.

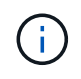

No puede activar el almacenamiento WORM en volúmenes individuales; debe activarse WORM en el nivel de sistema.

En la siguiente imagen, se muestra cómo activar el almacenamiento WORM durante la creación de un entorno de trabajo:

## WORM | Preview

You can use write once, read many (WORM) storage to retain critical files in unmodified form for regulatory and governance purposes and to protect from malware attacks. WORM files are protected at the file level. Learn More

 $\bigcirc$  Disable WORM Activate WORM

Notice: If you enable WORM storage, you cannot enable data tiering to object storage.

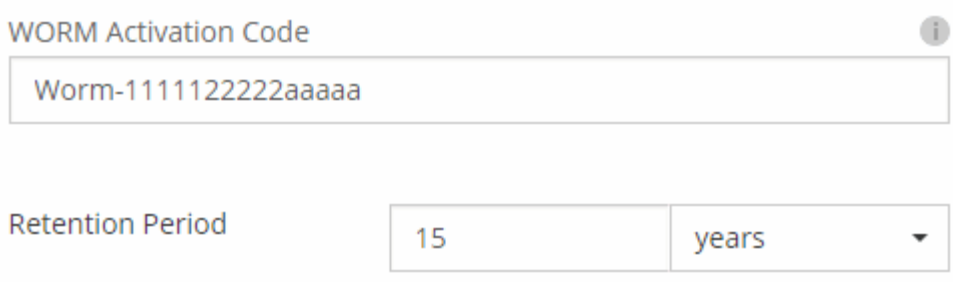

#### **Conserva archivos en WORM**

Puede utilizar una aplicación para confirmar los archivos a WORM a través de NFS o CIFS, o utilizar la interfaz de línea de comandos de ONTAP para confirmar automáticamente los archivos a WORM. También puede utilizar un archivo WORM ampliable para conservar datos que se escriben de forma incremental, como la información de registro.

Después de activar el almacenamiento WORM en un sistema Cloud Volumes ONTAP, debe utilizar la CLI de ONTAP para toda la gestión del almacenamiento WORM. Para obtener instrucciones, consulte ["Documentación de ONTAP"](http://docs.netapp.com/ontap-9/topic/com.netapp.doc.pow-arch-con/home.html).

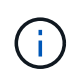

La compatibilidad con Cloud Volumes ONTAP para el almacenamiento WORM equivale al modo empresarial de SnapLock.

#### **Limitaciones**

- Si elimina o mueve un disco directamente de AWS o Azure, puede eliminar un volumen antes de su fecha de caducidad.
- Cuando se activa el almacenamiento WORM, no se puede habilitar la organización en niveles de datos en el almacenamiento de objetos.

#### **Información de copyright**

Copyright © 2024 NetApp, Inc. Todos los derechos reservados. Imprimido en EE. UU. No se puede reproducir este documento protegido por copyright ni parte del mismo de ninguna forma ni por ningún medio (gráfico, electrónico o mecánico, incluidas fotocopias, grabaciones o almacenamiento en un sistema de recuperación electrónico) sin la autorización previa y por escrito del propietario del copyright.

El software derivado del material de NetApp con copyright está sujeto a la siguiente licencia y exención de responsabilidad:

ESTE SOFTWARE LO PROPORCIONA NETAPP «TAL CUAL» Y SIN NINGUNA GARANTÍA EXPRESA O IMPLÍCITA, INCLUYENDO, SIN LIMITAR, LAS GARANTÍAS IMPLÍCITAS DE COMERCIALIZACIÓN O IDONEIDAD PARA UN FIN CONCRETO, CUYA RESPONSABILIDAD QUEDA EXIMIDA POR EL PRESENTE DOCUMENTO. EN NINGÚN CASO NETAPP SERÁ RESPONSABLE DE NINGÚN DAÑO DIRECTO, INDIRECTO, ESPECIAL, EJEMPLAR O RESULTANTE (INCLUYENDO, ENTRE OTROS, LA OBTENCIÓN DE BIENES O SERVICIOS SUSTITUTIVOS, PÉRDIDA DE USO, DE DATOS O DE BENEFICIOS, O INTERRUPCIÓN DE LA ACTIVIDAD EMPRESARIAL) CUALQUIERA SEA EL MODO EN EL QUE SE PRODUJERON Y LA TEORÍA DE RESPONSABILIDAD QUE SE APLIQUE, YA SEA EN CONTRATO, RESPONSABILIDAD OBJETIVA O AGRAVIO (INCLUIDA LA NEGLIGENCIA U OTRO TIPO), QUE SURJAN DE ALGÚN MODO DEL USO DE ESTE SOFTWARE, INCLUSO SI HUBIEREN SIDO ADVERTIDOS DE LA POSIBILIDAD DE TALES DAÑOS.

NetApp se reserva el derecho de modificar cualquiera de los productos aquí descritos en cualquier momento y sin aviso previo. NetApp no asume ningún tipo de responsabilidad que surja del uso de los productos aquí descritos, excepto aquello expresamente acordado por escrito por parte de NetApp. El uso o adquisición de este producto no lleva implícita ninguna licencia con derechos de patente, de marcas comerciales o cualquier otro derecho de propiedad intelectual de NetApp.

Es posible que el producto que se describe en este manual esté protegido por una o más patentes de EE. UU., patentes extranjeras o solicitudes pendientes.

LEYENDA DE DERECHOS LIMITADOS: el uso, la copia o la divulgación por parte del gobierno están sujetos a las restricciones establecidas en el subpárrafo (b)(3) de los derechos de datos técnicos y productos no comerciales de DFARS 252.227-7013 (FEB de 2014) y FAR 52.227-19 (DIC de 2007).

Los datos aquí contenidos pertenecen a un producto comercial o servicio comercial (como se define en FAR 2.101) y son propiedad de NetApp, Inc. Todos los datos técnicos y el software informático de NetApp que se proporcionan en este Acuerdo tienen una naturaleza comercial y se han desarrollado exclusivamente con fondos privados. El Gobierno de EE. UU. tiene una licencia limitada, irrevocable, no exclusiva, no transferible, no sublicenciable y de alcance mundial para utilizar los Datos en relación con el contrato del Gobierno de los Estados Unidos bajo el cual se proporcionaron los Datos. Excepto que aquí se disponga lo contrario, los Datos no se pueden utilizar, desvelar, reproducir, modificar, interpretar o mostrar sin la previa aprobación por escrito de NetApp, Inc. Los derechos de licencia del Gobierno de los Estados Unidos de América y su Departamento de Defensa se limitan a los derechos identificados en la cláusula 252.227-7015(b) de la sección DFARS (FEB de 2014).

#### **Información de la marca comercial**

NETAPP, el logotipo de NETAPP y las marcas que constan en <http://www.netapp.com/TM>son marcas comerciales de NetApp, Inc. El resto de nombres de empresa y de producto pueden ser marcas comerciales de sus respectivos propietarios.